# MongoDB (продолжение)

# **Отсутствие JOIN-ов**

Мы должны делать JOIN-ы вручную, в коде своего приложения. По существу, мы должны делать второй запрос, чтобы найти связанные данные. Создание данных тут не сильно отличается от создания внешних ключей в реляционных базах.

### **Массивы и вложенные**

Но тот ф**ако кту менть ви**нет JOIN-ов еще не означает, что у неё не припасено пару козырей в рукаве. MongoDB поддерживает массивы, как объекты первого класса? Оказывается, что это очень удобно, когда требуется смоделировать отношения "один-ко-многим" или "многие-комногим". Например, если у сотрудника есть несколько менеджеров, мы просто можем сохранить их в виде массива:

db.employees.insert({\_id: ObjectId("4d85c7039ab0fd70a117d733"), name: 'Siona', manager: [ObjectId("4d85c7039ab0fd70a117d730"), ObjectId("4d85c7039ab0fd70a117d732")] })

### **Денормализация**

 Еще одна альтернатива использованию JOIN-ов денормализация. Исторически денормализация использовалась для оптимизации производительности, или когда с данных (например, журнала аудита) необходимо было иметь возможность делать снимок. Однако с быстрым ростом NoSQL решений, многие из которых лишены JOIN-ов, денормализация стала в порядке вещей. Это не означает, что нужно дублировать всё подряд в любых документах. Можно остерегаться дублирования данных, а можно соответствующим образом продумать архитектуру своей базы.

 К примеру, мы разрабатываем форум. Традиционный путь ассоциировать пользователя с его постом - это колонка userid в таблице posts. с такой моделью нельзя отобразить список постов без дополнительного извлечения данных (JOIN) из таблицы пользователей. Возможное решение - хранить имя пользователя (name) вместе с userid для каждого поста. Можно также вставлять небольшой встроенный документ, например,

# **Мало или много коллекций**

- Учитывая то, что коллекции не привязывают нас к конкретной схеме, вполне возможно обойтись одной коллекцией, имеющей документы разной структуры. Построенные на MongoDB системы, с которыми мне приходилось сталкиваться, как правило, были похожи на реляционные базы данных. Другими словами, то, что являлось бы таблицей в реляционной базе данных, скорее всего реализуется, как коллекция в MongoDB (таблицы-связки "многие- ко-многим" являются важным исключением).
- Дело принимает интересный оборот, если воспользоваться вложенными документами. Пример, который первым делом приходит на ум, это блог. Допустим, есть коллекция posts и коллекция comments, и каждый пост должен иметь вложенный массив комментариев. Если оставить в стороне ограничение 4Мб ("Гамлет" на английском едва дотягивает до 200 килобайт, насколько же должен быть популярным ваш блог?), большинство разработчиков предпочитают разделять сущности. Так понятнее и яснее.

### **MapReduce**

**MapReduce** - это подход к обработке данных, который имеет два серьёзных преимущества *по* сравнению с традиционными решениями.

Первое и самое главное преимущество - это *производительность*. Теоретически MapReduce может быть распараллелен, что позволяет обрабатывать огромные массивы данных на множестве ядер/процессоров/машин. Как уже упоминалось, это пока не является преимуществом MongoDB.

Вторым преимуществом **MapReduce** является возможность описывать обработку данных нормальным кодом. *По* сравнению с тем, что можно сделать с помощью *SQL*, возможности кода внутри MapReduce намного богаче и позволяют расширить рамки возможного даже без использования специализированных решений.

### **Теория и практика**

**MapReduce** - процесс двухступенчатый. Сначала делается map *(отображение)*, затем - reduce *(свёртка)*. На этапе отображения входные документы трансформируются *(map)* и порождают *(emit)* пары *ключ*=>*значение* (как *ключ*, так и *значение* могут быть составными).

При свёртке *(reduce)* на входе получается *ключ* и *массив* значений, порождённых для этого ключа, а на выходе получается финальный результат. Посмотрим на оба этапа и на их *выходные данные*.

Будем генерировать отчёт *по* дневному количеству хитов для какого- либо ресурса (например, веб-страницы). Это *hello world* для MapReduce. Для наших задач мы воспользуемся коллекцией hits с двумя полями: resource и date.

Желаемый результат - это отчёт в разрезе ресурса, года, месяца, дня и количества.

#### Пусть в hits лежат следующие данные:

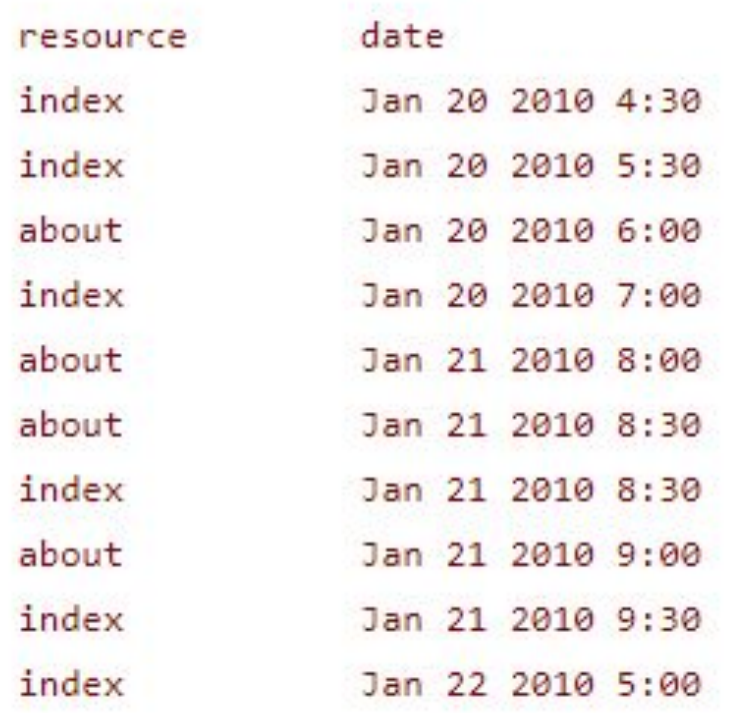

#### На выходе мы хотим следующий результат:

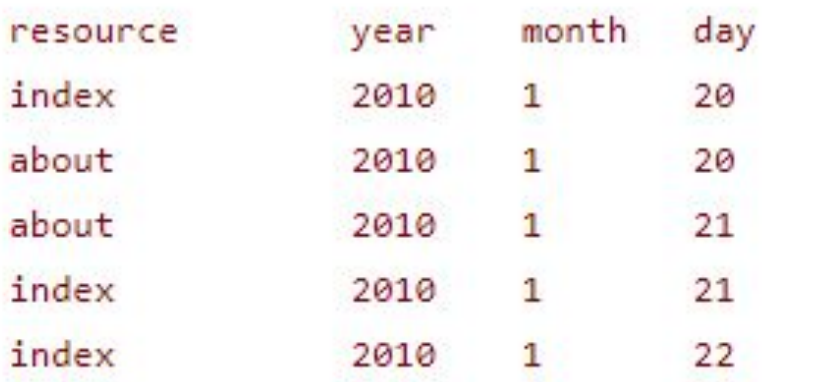

3

1

3

 $\overline{2}$ 

1

(Прелесть данного подхода заключается в хранении результатов; отчёты генерируются быстро и рост данных контролируется - для одного ресурса в день будет добавляться *максимум* од ин документ.)count

Теперь сосредоточимся на понимании концепции.

• Первым делом рассмотрим функцию отображения. Задача функции отображения - породить значения, которые в дальнейшем будут использоваться при свёртке. Порождать значения можно ноль или более раз. В нашем случае - как чаще всего бывает - это всегда будет делаться один раз. Представьте, что map в цикле перебирает каждый документ в коллекции hits. Для каждого документа мы должны породить *ключ*, состоящий из ресурса, года, месяца и дня, и примитивное *значение* елиницу:

```
function() \{var key = \{resource: this.resource,
year: this.date.getFullYear(),
month: this.date.getMonth(),
day: this.date.getDate()
\cdotemit(key, {count: 1});
ł
```
**this** ссылается на текущий рассматриваемый документ. Надеюсь, результирующие данные прояснят для вас картину происходящего. При использовании наших тестовых данных, в результате получим:

{resource: 'index', year: 2010, month: 0, day: 20} =>  $[\{\text{count}: 1\}, \{\text{count}: 1\}, \{\text{count}: 1\}]$ {resource: 'about', year: 2010, month: 0, day: 20} =>  $[\{\text{count}: 1\}]$  ${\mathsf{resource: 'about', year: 2010, month: 0, day: 21}} \Rightarrow [{\mathsf{count: 1}}, {\mathsf{count: 1}}, {\mathsf{count: 1}}]$ {resource: 'index', year: 2010, month: 0, day:  $21$ } => [{count: 1}, {count: 1}] {resource: 'index', year: 2010, month: 0, day: 22} =>  $[$ {count: 1}]

Понимание этого промежуточного этапа даёт *ключ* к пониманию MapReduce. Порождённые данные собираются в массивы *по* одинаковому ключу. *Java* разработчики могут рассматривать это как тип HashMap<Object,ArrayList> (Java).

#### Давайте изменим нашу *map*-функцию несколько надуманным способом:

```
function() \{var key = {resource: this.resource, year: this.date.getFullYear(), month: this.date.getMonth(), day: this.date.getDate()};
if (this.resource == 'index' && this.date.getHours() == 4) {
emit(key, {count: 5});
} else { emit(key, {count: 1}); }
Первый промежуточный результат теперь изменится
```
 ${\mathsf{resource}: 'index', year: 2010, month: 0, day: 20} = {\mathsf{{(count: 5}}, {{count: 1}, {{count: 1}}$ 

#### Обратите внимание, как каждый emit порождает новое *значение*, которое группируется *по* ключу.

```
Reduce-функция
Reduce-функция берёт каждое из этих
промежуточных значений и выдаёт конечный
результат. Вот так будет выглядеть
function(key, values) {
var sum = 0;
values.forEach(function(value) {
```
На выходе получим:

15

sum  $+=$  value['count'];

 $\})$ ; return {count: sum};

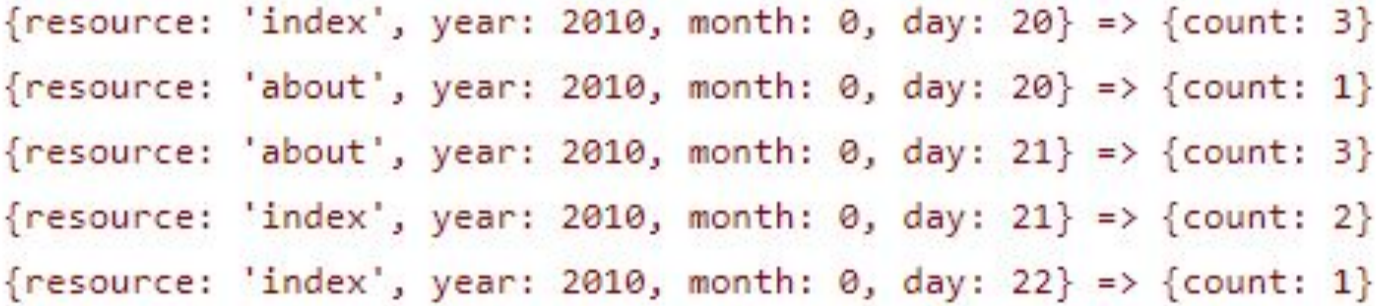

#### Технически в MongoDB результат выглядит так:

id: {resource: 'home', year: 2010, month: 0, day: 20}, value: {count: 3}

Это и есть наш конечный результат.

П*очему мы просто не написали sum = values.length?* Это было бы эффективным подходом, если бы мы суммировали *массив* единиц. На деле *reduce* не всегда вызывается с полным и совершенным набором промежуточных данных. Например вместо того, чтобы быть вызванным с:

```
{resource: 'home', year: 2010, month: 0, day: 20} => [\{\text{count}: 1\}, {\{\text{count}: 1\}}, {\{\text{count}: 1\}}]
```

```
Reduce может быть вызван с:
```
{resource: 'home', year: 2010, month: 0, day: 20} =>  ${\text{[count: 1]},$  {count: 1}] {resource: 'home', year: 2010, month: 0, day: 20} =>  $[\{\text{count}: 2\}, \{\text{count}: 1\}]$ 

### **Чистая практика** Сперва давайте создадим набор данных:

db.hits.insert({resource: 'index', date: new Date(2010, 0, 20, 4, 30)}); db.hits.insert({resource: 'index', date: new Date(2010, 0, 20, 5, 30)}); db.hits.insert({resource: 'about', date: new Date(2010, 0, 20, 6, 0)}); db.hits.insert({resource: 'index', date: new Date(2010, 0, 20, 7, 0)}); db.hits.insert({resource: 'about', date: new Date(2010, 0, 21, 8, 0)}); db.hits.insert({resource: 'about', date: new Date(2010, 0, 21, 8, 30)}); db.hits.insert({resource: 'index', date: new Date(2010, 0, 21, 8, 30)}); db.hits.insert({resource: 'about', date: new Date(2010, 0, 21, 9, 0)}); db.hits.insert({resource: 'index', date: new Date(2010, 0, 21, 9, 30)}); db.hits.insert({resource: 'index', date: new Date(2010, 0, 22, 5, 0)});

#### Теперь можно создать *map* и *reduce* функции (*консоль* MongoDB позволяет вводить многострочные КОНСТРУКЦИИ):<br>var map = function() {

```
var key = {resource: this.resource, year: this.date.getFullYear(), month:
                           this.date.getMonth(), day: this.date.getDate()};
emit(key, {count: 1});
\};
var reduce = function(key, values) {
var sum = 0;
values.forEach(function(value) {
sum += value['count'];
\}:
return {count: sum};
```

```
\};
```
Мы выполним команду mapReduce над коллекцией hits следующим образом:

db.hits.mapReduce(map, reduce, {out: 'hit\_stats'});  $db.hit$  stats.find();

Надпись {out: 'hit\_stats'} означает, что результат сохраняется в коллекцию hit\_stats:

# **Индексы**

- В самом начале мы видели коллекцию system.indexes, которая содержит информацию о всех индексах в нашей базе данных. Индексы в MongoDB работают схожим образом с индексами в реляционных базах данных: они ускоряют выборку и сортировку данных. Индексы создаются с помощью ensureIndex:
- db.unicorns.ensureIndex({name: 1});
- И уничтожаются с помощью dropIndex:
- db.unicorns.dropIndex({name: 1});
- Уникальный индекс может быть создан, если во втором параметре установить unique в true:
- db.unicorns.ensureIndex({name: 1}, {unique: true});
- Можно создавать индексы над вложенными полями (опять же, используя точечную нотацию), либо над массивами. Также можно создавать составные индексы:
- db.unicorns.ensureIndex({name: 1, vampires: -1});
- Порядок вашего индекса (1 для восходящего и --1 для нисходящего) не играет роли в случае с простым индексом, однако он может быть существенен при сортировке или лимитировании с применением составных индексов.
- На странице описания индексов можно найти дополнительную информацию.

# **Шардинг**

MongoDB поддерживает авто-шардинг. Шардинг - это подход к масштабируемости, когда отдельные части данных хранятся на разных серверах. Примитивный пример - хранить данные пользователей, чьё имя начинается на буквы A-M на одном сервере, а остальных - на другом. Возможности шардинга MongoDB значительно превосходят данный простой пример

## **Репликация**

- Репликация в MongoDB работает сходным образом с репликацией в реляционных базах данных. Записи посылаются на один сервер - ведущий *(master)*, который потом синхронизирует своё состояние с другими серверами - ведомыми *(slave)*. Вы можете разрешить или запретить чтение с ведомых серверов, в зависимости от того, допускается ли в вашей системе чтение несогласованных данных. Если ведущий сервер падает, один из ведомых может взять на себя роль ведущего.
- Хотя репликация увеличивает производительность чтения, делая его распределённым, основная её цель увеличение надёжности. Типичным подходом является сочетание репликации и шардинга. Например, каждый шард может состоять из ведущего и ведомого серверов. (Технически, вам также понадобится арбитр, чтобы разрешить конфликт, когда два ведомых сервера пытаются объявить себя ведущими. Но арбитр потребляет очень мало ресурсов и может быть использован для нескольких шардов сразу.)

## **Статистика**

Статистику базы данных можно получить с помощью вызова db.stats(). В основном информация касается размера вашей базы данных. Также можно получить статистику коллекции, например unicorns, с помощью вызова db.unicorns.stats(). Большая часть получаемой информации, опять же, касается размеров коллекции.